## <span id="page-0-0"></span>**Bioconductor**

Mikhail Dozmorov

Spring 2018

# **High-throughput sequence workflow**

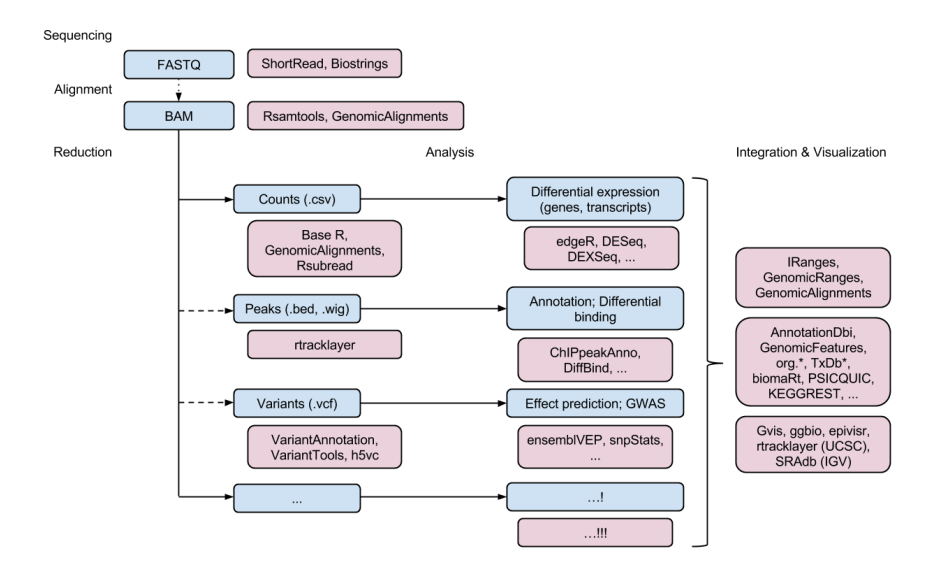

Analysis and comprehension of high-throughput genomic data

- **•** Statistical analysis designed for large genomic data
- Interpretation: biological context, visualization, reproducibility
- Support for all high-throughput technologies
	- Sequencing: RNASeq, ChIPSeq, variants, copy number, ...
	- Microarrays: expression, SNP, ...
	- $\bullet$  Flow cytometry, proteomics, images, ...

Bioconductor cheat sheet<https://github.com/mikelove/bioc-refcard>

## **Bioconductor packages**

- <https://www.bioconductor.org/>
- Over 1,400 packages
- Discover and navigate via biocView
- Informative package 'landing page'
	- Title, author / maintainer, short description, citation, installation instructions, . . . , download statistics
- 'Release' (every six months) and 'devel' branches

[http://bioconductor.org/packages/release/BiocViews.html#\\_\\_\\_Software](http://bioconductor.org/packages/release/BiocViews.html#___Software)

# **Reference manuals, vignettes**

- All user-visible functions have help pages, most with runnable examples
- 'Vignettes' an important feature in *Bioconductor* narrative documents illustrating how to use the package, with integrated code
	- Example: AnnotationHub landing page, "AnnotationHub HOW TO's" vignette illustrating some fun use cases.

<http://bioconductor.org/packages/devel/AnnotationHub>

# **Objects**

- *Bioconductor* makes extensive use of classes to represent complicated data types
- $\bullet$  Classes foster interoperability many different packages can work on the same data  $-$  but can be a bit intimidating
- Formal 'S4' object system
	- Often a class is described on a particular home page, e.g., ?GRanges, and in vignettes, e.g., vignette(package="GenomicRanges"), vignette("GenomicRangesIntroduction")
	- Many methods and classes can be discovered interactively , e.g., methods(class="GRanges") to find out what one can do with a GRanges instance, and methods(findOverlaps) for classes that the findOverlaps() function operates on.
	- In more advanced cases, one can look at the actual definition of a class or method using getClass(), getMethod()
- **o** Interactive help
	- ?findOverlaps,<tab> to select help on a specific method, ?GRanges-class for help on a class. **Mikhail Dozmorov [Bioconductor](#page-0-0) Spring 2018 6 / 55**

## **High-throughput sequence data**

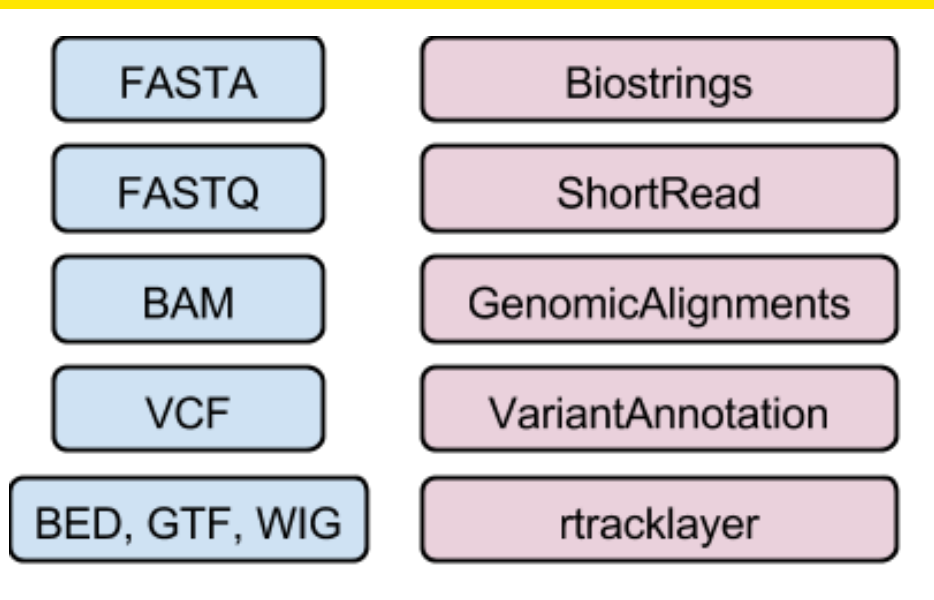

## **DNA/amino acid sequences: FASTA files**

The Biostrings package, is used to represent DNA and other sequences, with many convenient sequence-related functions, e.g., ?consensusMatrix.

Input & manipulation, FASTA file example:

>NM\_078863\_up\_2000\_chr2L\_16764737\_f chr2L:16764737-16766736 gttggtggcccaccagtgccaaaatacacaagaagaagaaacagcatctt gacactaaaatgcaaaaattgctttgcgtcaatgactcaaaacgaaaatg

atgggtatcaagttgccccgtataaaaggcaagtttaccggttgcacggt >NM\_001201794\_up\_2000\_chr2L\_8382455\_f chr2L:8382455-8384454 ttatttatgtaggcgcccgttcccgcagccaaagcactcagaattccggg cgtgtagcgcaacgaccatctacaaggcaatattttgatcgcttgttagg

<http://bioconductor.org/packages/Biostrings>

...

...

## **Reads: FASTQ files**

The ShortRead package can be used for lower-level access to FASTQ files. readFastq(), FastqStreamer(), FastqSampler()

Input & manipulation, FASTQ file example:

@ERR127302.1703 HWI-EAS350\_0441:1:1:1460:19184#0/1  $CCTGAGTCAAGCTGATCTTTGATCTTACGAAGAGAGATAGATCTTTGATCGTCGAGGGAGATGCTT$ +

HHGHHGHHHHHHHHDGG<GDGGE@GDGGD<?B8??ADAD<BE@EE8EGDGA3CB85\*,77@>>CE?=896=: @ERR127302.1704 HWI-EAS350\_0441:1:1:1460:16861#0/1 GCGGTATGCTGGAAGGTGCTCGAATGGAGAGCGCCAGCGCCCCGGCGCTGAGCCGCAGCCTCAGGTCCGCCC +

DE?DD>ED4>EEE>DE8EEEDE8B?EB<@3;BA79?,881B?@73;1?########################

Quality scores: 'phred-like', encoded. See [http://en.wikipedia.org/wiki/FASTQ\\_format#Encoding](http://en.wikipedia.org/wiki/FASTQ_format#Encoding)

<http://bioconductor.org/packages/ShortRead>

## **Biostrings, DNA or amino acid sequences**

#### **Classes**

XString, XStringSet, e.g., DNAString (genomes), DNAStringSet (reads)

#### **Methods**

- Manipulation, e.g., reverseComplement()
- Summary, e.g., letterFrequency()
- Matching, e.g., matchPDict(), matchPWM()

Related packages: BSgenome for working with whole genome sequences, e.g., ?"getSeq,BSgenome-method"

<http://bioconductor.org/packages/release/bioc/vignettes/Biostrings/inst/doc/BiostringsQuickOverview.pdf>

<http://bioconductor.org/packages/BSgenome>

# **Aligned reads: SAM/BAM files**

Input & manipulation:

- 'low-level' Rsamtools scanBam(), BamFile()
- 'high-level' GenomicAlignments readGAlignments()

SAM Header example

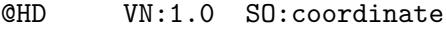

- @SQ SN:chr1 LN:249250621
- @SQ SN:chr10 LN:135534747
- @SQ SN:chr11 LN:135006516

...

- @SQ SN:chrY LN:59373566
- @PG ID:TopHat VN:2.0.8b CL:/home/hpages/tophat

<http://bioconductor.org/packages/Rsamtools>

<http://bioconductor.org/packages/GenomicAlignments>

The GenomicAlignments package is used to input reads aligned to a reference genome. See for instance the ?readGAlignments help page and vignette(package="GenomicAlignments", "summarizeOverlaps")

**Classes** - GenomicRanges-like behaivor

GAlignments, GAlignmentPairs, GAlignmentsList

#### **Methods**

- readGAlignments(), readGAlignmentsList()
	- Easy to restrict input, iterate in chunks
- summarizeOverlaps()

Input and manipulation:

VariantAnnotation - readVcf(), readInfo(), readGeno() selectively with ScanVcfParam().

<http://bioconductor.org/packages/VariantAnnotation>

### **VCF Header**

```
##fileformat=VCFv4.2
##fileDate=20090805
##source=myImputationProgramV3.1
##reference=file:///seq/references/1000GenomesPilot-NCBI36.fas
\texttt{\##contig=<ID=20,length=62435964,assembly=B36,md5=f126cdf8a6e0d}##phasing=partial
##INFO=<ID=DP,Number=1,Type=Integer,Description="Total Depth">
##INFO=<ID=AF, Number=A, Type=Float, Description="Allele Frequene
...
##FILTER=<ID=q10,Description="Quality below 10">
##FILTER=<ID=s50, Description="Less than 50% of samples have data
...
##FORMAT=<ID=GT,Number=1,Type=String,Description="Genotype">
##FORMAT=<ID=GQ,Number=1,Type=Integer,Description="Genotype Quality">
```
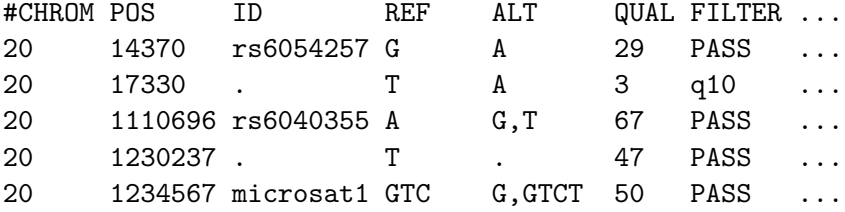

# **VCF Variant INFO**

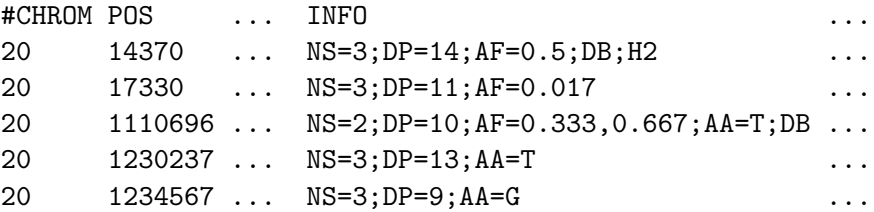

# **Genotype FORMAT and samples**

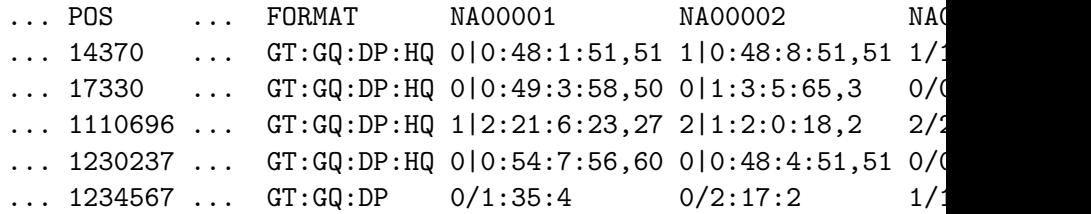

### **VariantAnnotation, Called variants**

**Classes** - GenomicRanges-like behavior

- $\bullet$  VCF 'wide'
- VRanges 'tall'

#### **Methods**

- $\bullet$   $1/O$  and filtering: readVcf(), readGeno(), readInfo(), readGT(), writeVcf(), filterVcf()
- Annotation: locateVariants() (variants overlapping ranges), predictCoding(), summarizeVariants()
- SNPs: genotypeToSnpMatrix(), snpSummary()

## **VCF-Related packages**

- **ensemblVEP- query the Ensembl Variant Effect Predictor**
- VariantTools Explore, diagnose, and compare variant calls.
- VariantFiltering Filtering of coding and non-coding genetic variants.
- h5vc has variant calling functionality.
- snpStats Classes and statistical methods for large SNP association studies.

<http://bioconductor.org/packages/ensemblVEP>

<http://bioconductor.org/packages/VariantTools>

<http://bioconductor.org/packages/VariantFiltering>

<http://bioconductor.org/packages/h5vc>

<https://bioconductor.org/packages/release/bioc/html/snpStats.html>

Obenchain, V, Lawrence, M, Carey, V, Gogarten, S, Shannon, P, and Morgan, M. VariantAnnotation: a Bioconductor package for exploration and annotation of genetic variants. Bioinformatics, first published online March 28, 2014 [doi:10.1093/bioinformatics/btu168,](doi:10.1093/bioinformatics/btu168)<http://bioinformatics.oxfordjournals.org/content/early/2014/04/21/bioinformatics.btu168>

Introduction to VariantAnnotation,<http://bioconductor.org/packages/release/bioc/vignettes/ShortRead/inst/doc/Overview.pdf>

### **Genome annotations: BED, WIG, GTF, etc. files**

• The rtracklayer's import and export functions can read in many common file types, e.g., BED, WIG, GTF, . . . , in addition to querying and navigating the UCSC genome browser. Check out the ?import page for basic usage.

Input: rtracklayer::import()

- BED: range-based annotation (see <http://genome.ucsc.edu/FAQ/FAQformat.html> for definition of this and related formats)
- WIG/bigWig: dense, continuous-valued data
- GTF: gene model

<http://bioconductor.org/packages/rtracklayer>

# **GTF Component coordinates**

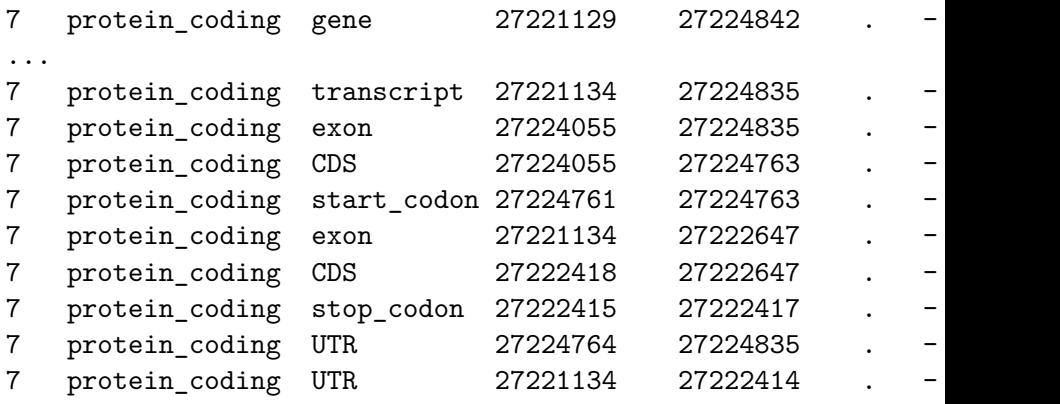

```
gene_id "ENSG00000005073"; gene_name "HOXA11"; gene_source "ensemble
...
... transcript id "ENST00000006015"; transcript name "HOXA11-0
... exon number "1"; exon id "ENSE00001147062";
... exon_number "1"; protein_id "ENSP00000006015";
... exon_number "1";
... exon number "2"; exon id "ENSE00002099557";
... exon_number "2"; protein_id "ENSP00000006015";
... exon_number "2";
```
Read GTF file into R,<https://davetang.org/muse/2017/08/04/read-gtf-file-r/>

...

## <span id="page-22-0"></span>**[Data representation in R / Bioconductor](#page-22-0)**

#### <span id="page-23-0"></span>**Ranges overview**

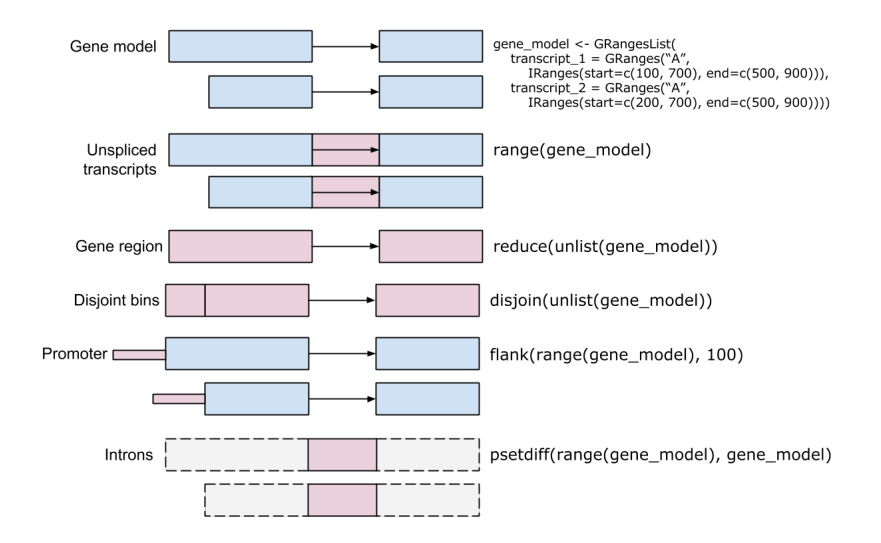

### <span id="page-24-0"></span>**Ranges in Bioconductor**

#### • IRanges

- start()  $/$  end()  $/$  width()
- $\bullet$  List-like length(), subset, etc.
- 'metadata', mcols()
- **•** GRanges
	- 'seqnames' (chromosome), 'strand'
	- Seqinfo, including seqlevels and seqlengths

## <span id="page-25-0"></span>**Range methods**

- **o** Intra-range methods
	- Independent of other ranges in the same object
	- shift(), narrow(), flank(), promoters(), resize(), restrict(),  $trim()$
	- See ?"intra-range-methods"
- o Inter-range methods
	- Depends on other ranges in the same object
	- $\bullet$  range(), reduce(), gaps(), disjoin(), coverage()
	- See ?"inter-range-methods"
- Between-range methods
	- Functions of two (or more) range objects
	- findOverlaps(), countOverlaps(), summarizeOverlaps(), ..., %over%, %within%, %outside%; union(), intersect(), setdiff(), punion(), pintersect(), psetdiff()

<span id="page-26-0"></span>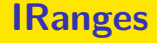

- The IRanges package defines an important class for specifying integer ranges
- There are many interesting operations to be performed on ranges, e.g. flank() identifies adjacent ranges
- **IRanges extends the Ranges class**

## <span id="page-27-0"></span>**Genomic Ranges**

The GenomicRanges package extends the notion of ranges to include features relevant to application of ranges in sequence analysis, particularly the ability to associate a range with a sequence name (e.g., chromosome) and a strand.

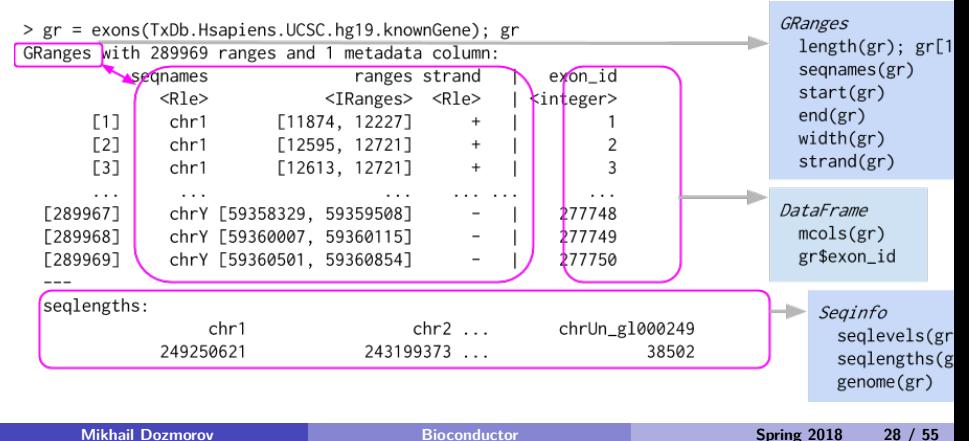

## <span id="page-28-0"></span>**GenomicRanges**

- Data (e.g., aligned reads, called peaks, copy number)
- Annotations (e.g., genes, exons, transcripts)
- Close relation to BED files (see rtracklayer::import.bed() and HelloRanges)
- Also vector interface  $-$  length(), [, etc.

## <span id="page-29-0"></span>**Lists of Genomic Ranges**

- List definition all elements of the same type
- E.g., lists of exons-within-transcripts, alignments-within-reads
- Many \*List-aware methods, but a common 'trick': apply a vectorized function to the unlisted representaion, then re-list

Lawrence M, Huber W, Pagès H, Aboyoun P, Carlson M, et al. (2013) Software for Computing and Annotating Genomic Ranges. PLoS Comput Biol 9(8): e1003118.<doi:10.1371/journal.pcbi.1003118>

## <span id="page-30-0"></span>**Lists of Genomic Ranges**

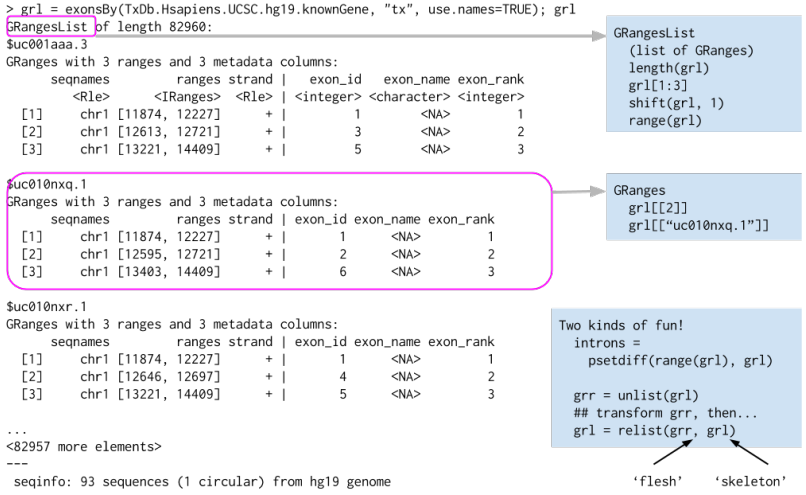

# <span id="page-31-0"></span>**Summarized Experiments**

SummarizedExperiment - Rows are indexed by a dataframe of *features*. Accessible with rowData()

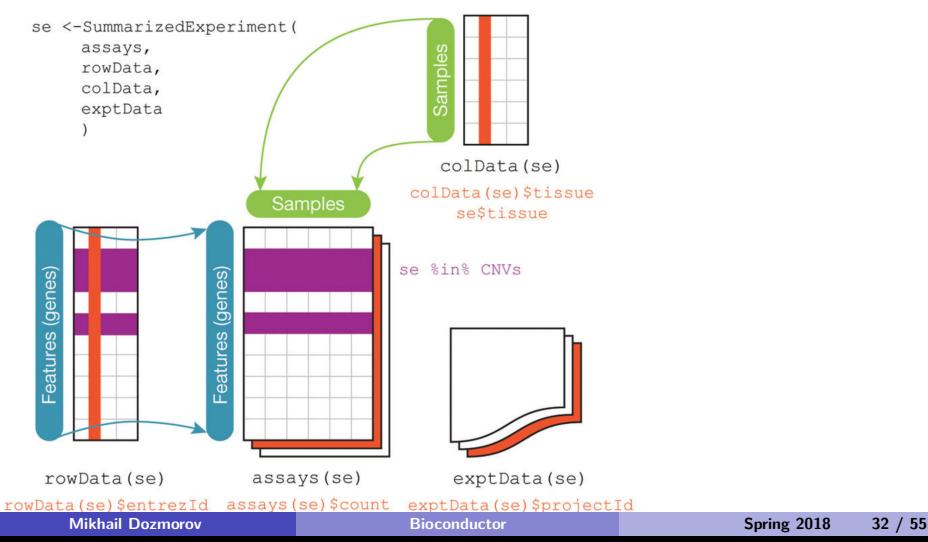

## <span id="page-32-0"></span>**RangedSummarizedExperiment**

RangedSummarizedExperiment - Rows are indexed by *genomic ranges*. Accessble with rowRanges()

# <span id="page-33-0"></span>**SingleCellExperiment**

- SingleCellExperiment an extension of RangedSummarizedExperiment with several internal slots
	- Has a slot for spike-in measures
	- Can store reduced dimensionality representation of the data

<https://bioconductor.org/packages/3.7/bioc/vignettes/SingleCellExperiment/inst/doc/intro.html>

# <span id="page-34-0"></span>**MultiAssayExperiment**

Bioconductor package for management of multi-assay data. Especially useful for integrating TCGA datasets.

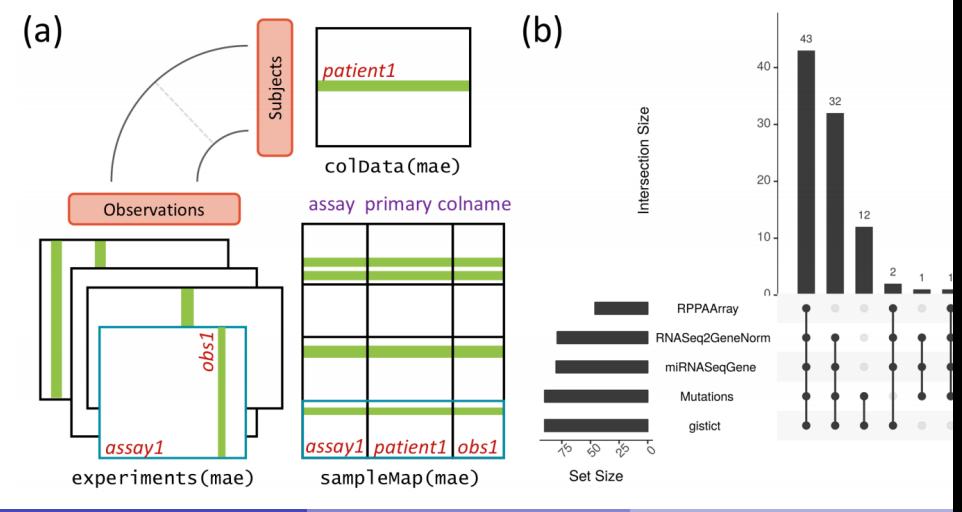

# <span id="page-35-0"></span>**MultiAssayExperiment**

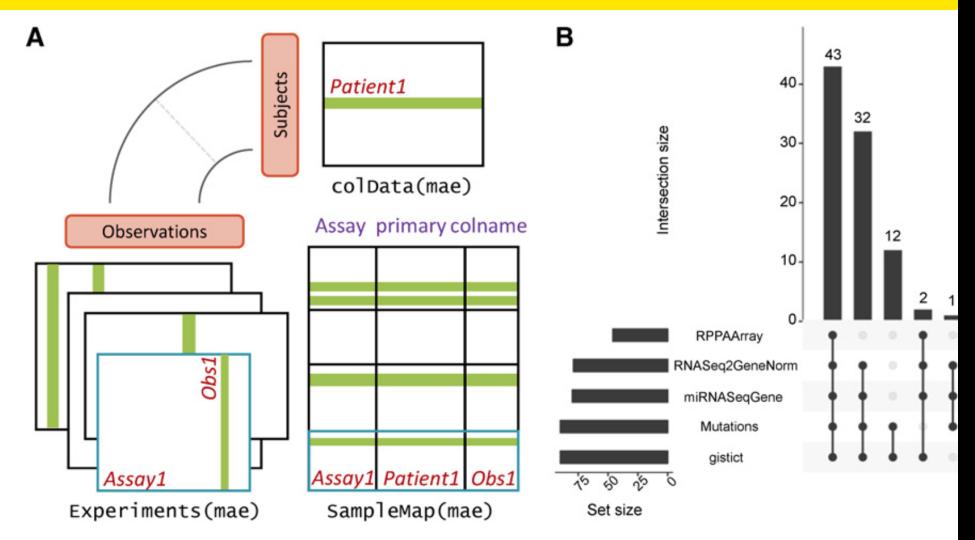

Ramos, Marcel, Lucas Schiffer, Angela Re, Rimsha Azhar, Azfar Basunia, Carmen Rodriguez Cabrera, Tiffany Chan, et al. "Software For The Integration Of Multi-Omics Experiments In Bioconductor," June 1, 2017. [doi:10.1101/144774.](doi:10.1101/144774) <http://biorxiv.org/content/early/2017/06/01/144774>

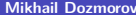

## <span id="page-36-0"></span>**Annotation packages**

- *Bioconductor* provides extensive access to 'annotation' resources, see the "AnnotationData" biocViews hierarchy.
- AnnotationDBI is a cornerstone of "AnnotationData" packages, provides user interface and database connection code for annotation data packages using SQLite data storage.

[https://bioconductor.org/packages/release/BiocViews.html#\\_\\_\\_AnnotationData](https://bioconductor.org/packages/release/BiocViews.html#___AnnotationData)

<http://bioconductor.org/packages/AnnotationDbi>

### <span id="page-37-0"></span>**Annotation packages**

- **o org** packages (e.g., org.Hs.eg.db) contain maps between different gene identifiers, e.g., ENTREZ and SYMBOL. The basic interface to these packages is described on the help page ?select
- **TxDb** packages (e.g., TxDb.Hsapiens.UCSC.hg38.knownGene) contain gene models (exon coordinates, exon / transcript relationships, etc) derived from common sources such as the hg38 knownGene track of the UCSC genome browser. These packages can be queried, e.g., as described on the ?exonsBy page to retrieve all exons grouped by gene or transcript.

<https://bioconductor.org/packages/org.Hs.eg.db>

<https://bioconductor.org/packages/TxDb.Hsapiens.UCSC.hg38.knownGene>

### <span id="page-38-0"></span>**Annotation packages**

- **EnsDb** packages and databases (e.g. EnsDb.Hsapiens.v86) provide, similar to TxDb packages, gene models, but also protein annotations (protein sequences and protein domains within these) and additional annotation columns such as "gene\_biotype" or "tx\_biotype" defining the *biotype* of the features (e.g. lincRNA, protein\_coding, miRNA etc). EnsDb databases are designed for Ensembl annotations and contain annotations for all genes (protein coding and non-coding) for a specific Ensembl release.
- **BSgenome** packages (e.g., BSgenome.Hsapiens.UCSC.hg19) contain whole genomes of model organisms. See available.genomes() for pre-packaged genomes.

annotation work flow,<http://bioconductor.org/help/workflows/annotation/annotation/>

<https://bioconductor.org/packages/release/data/annotation/html/EnsDb.Hsapiens.v86.html>

<https://bioconductor.org/packages/release/data/annotation/html/BSgenome.Hsapiens.UCSC.hg19.html>

- <span id="page-39-0"></span>Annotation packages usually contain an object named after the package itself. These objects are collectively called AnnotationDb objects with more specific classes named OrgDb, ChipDb or TranscriptDb objects.
- $\bullet$  Methods that can be applied to these objects include cols(), keys(), keytypes() and select().

<span id="page-40-0"></span>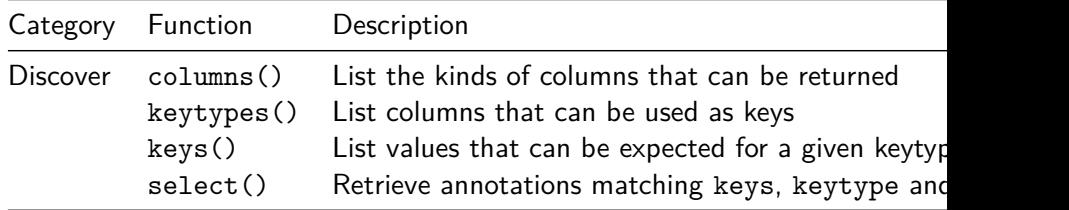

<span id="page-41-0"></span>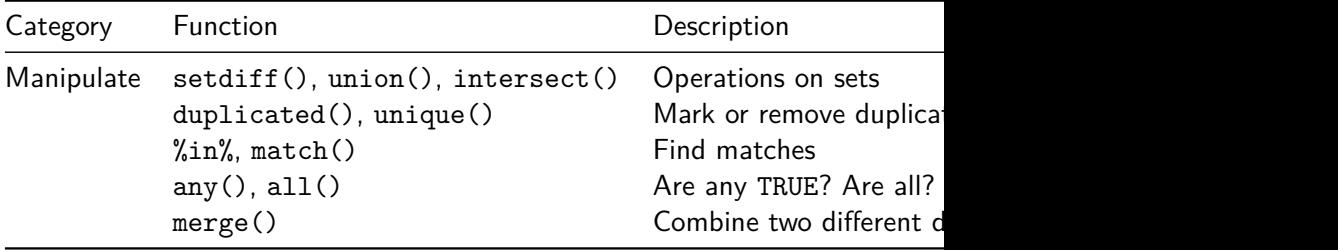

<span id="page-42-0"></span>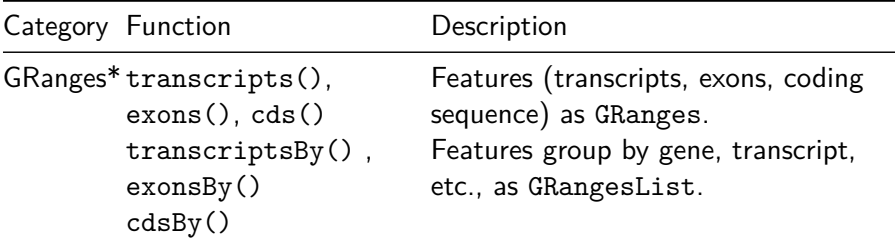

#### <span id="page-43-0"></span>**Biomart**

#### **•** Biomart R package, biomaRt, workflow:

- Discover and select a mart and dataset.
- Select filters, which IDs to convert from
- Select attributes, which IDs to convert to
- Run the query

#### • Biomart has a web interface, operating on the same principles

<https://bioconductor.org/packages/biomaRt>

[http://bioconductor.org/packages/release/bioc/vignettes/biomaRt/inst/doc/biomaRt.html#](http://bioconductor.org/packages/release/bioc/vignettes/biomaRt/inst/doc/biomaRt.html#selecting-a-biomart-database-and-dataset) [selecting-a-biomart-database-and-dataset](http://bioconductor.org/packages/release/bioc/vignettes/biomaRt/inst/doc/biomaRt.html#selecting-a-biomart-database-and-dataset)

[http://bioconductor.org/packages/release/bioc/vignettes/biomaRt/inst/doc/biomaRt.html#](http://bioconductor.org/packages/release/bioc/vignettes/biomaRt/inst/doc/biomaRt.html#annotate-a-set-of-entrezgene-identifiers-with-go-annotation) [annotate-a-set-of-entrezgene-identifiers-with-go-annotation](http://bioconductor.org/packages/release/bioc/vignettes/biomaRt/inst/doc/biomaRt.html#annotate-a-set-of-entrezgene-identifiers-with-go-annotation)

<http://www.ensembl.org/biomart>

#### <span id="page-44-0"></span>**KEGG**

#### KEGG: Kyoto Encyclopedia of Genes and Genomes • KEGG API R package, KEGGREST

Essential operations outlined in the vignette

<http://www.genome.jp/kegg/pathway.html>

<https://bioconductor.org/packages/KEGGREST>

<http://bioconductor.org/packages/release/bioc/vignettes/KEGGREST/inst/doc/KEGGREST-vignette.html>

# <span id="page-45-0"></span>**PSICQUIC**

- PSICQUIC (the Proteomics Standard Initiative Common QUery InterfaCe) - standardized access to molecular interaction databases.
- Protein-protein interaction databases like "BioGrid", "Intact", "Reactome", "STRING", "BIND"
- Supports the molecular interaction query language (MIQL)

<https://bioconductor.org/packages/release/bioc/html/PSICQUIC.html>

## <span id="page-46-0"></span>**AnnotationHub**

- AnnotationHub package curated database of large-scale whole-genome resources, e.g., regulatory elements from the Roadmap Epigenomics project, Ensembl GTF and FASTA files for model and other organisms, and the NHLBI grasp2db data base of GWAS results. Examples of use include:
	- Easily access and import Roadmap Epigenomics files.
	- liftOver genomic range-based annotations from one coordinate system (e.g, hg19) to another (e.g., GRCh38).
	- Create TranscriptDb and BSgenome-style annotation resources 'on the fly' for a diverse set of organisms.
	- Programmatically access the genomic coordiantes of clinically relevant variants cataloged in dbSNP.
- Related packages: ExperimentHub curated data sets

<https://bioconductor.org/packages/AnnotationHub>

*AnnotationHub* HOW-TOs,

<http://bioconductor.org/packages/devel/bioc/vignettes/AnnotationHub/inst/doc/AnnotationHub-HOWTO.html>

<https://bioconductor.org/packages/ExperimentHub>

### <span id="page-47-0"></span>**Domain-specific packages**

**•** Important packages for analysis of **differential expression** include edgeR and DESeq2; both have excellent vignettes for exploration.

<http://bioconductor.org/packages/edgeR>

<http://bioconductor.org/packages/DESeq2>

Popular **ChIP-seq** packages include DiffBind and csaw for comparison of peaks across samples, ChIPQC for quality assessment, and ChIPpeakAnno and ChIPseeker for annotating results (e.g., discovering nearby genes).

[http://bioconductor.org/packages/Di](http://bioconductor.org/packages/DiffBind)ffBind

<http://bioconductor.org/packages/csaw>

<http://bioconductor.org/packages/ChIPQC>

<http://bioconductor.org/packages/ChIPpeakAnno>

<http://bioconductor.org/packages/ChIPseeker>

## <span id="page-48-0"></span>**Domain-specific packages**

- Working with called variants (VCF files) is facilitated by packages such as VariantAnnotation, VariantFiltering and ensemblVEP.
- Packages for calling variants include, e.g., h5vc and VariantTools.

<https://bioconductor.org/packages/release/bioc/html/VariantAnnotation.html>

<http://bioconductor.org/packages/VariantFiltering.html>

<https://bioconductor.org/packages/release/bioc/html/ensemblVEP.html>

<https://bioconductor.org/packages/release/bioc/html/h5vc.html>

<https://bioconductor.org/packages/release/bioc/html/VariantTools.html>

### <span id="page-49-0"></span>**Domain-specific packages**

- **Single-cell 'omics'** are increasingly important. From the biocView page, enter 'single cell' in the 'search table' field.
- **Several packages identify copy number variants** from sequence data, including cn.mops. The CNTools package provides some useful facilities for comparison of segments across samples.
- **Microbiome and metagenomic** analysis is facilitated by packages such as phyloseq and metagenomeSeq.
- **Metabolomics, chemoinformatics, image analysis**, and many other high-throughput analysis domains are also represented in *Bioconductor*; explore these via biocViews and title searches.

https://bioconductor.org/packages/release/BiocViews.html# Software

<https://bioconductor.org/packages/release/bioc/html/cn.mops.html>

<http://bioconductor.org/packages/CNTools>

<http://bioconductor.org/packages/phyloseq>

<http://bioconductor.org/packages/metagenomeSeq>

## <span id="page-50-0"></span>**Visiualization**

A number of *Bioconductor* packages help with visualization and reporting, in addition to functions provided by individual packages.

- Gviz provides a track-like visualization of genomic regions.
- ComplexHeatmap does an amazing job of all sorts of heatmaps, including OncoPrint-style summaries.
- ReportingTools provides a flexible way to generate static and dynamic HTML-based reports.

<http://bioconductor.org/packages/Gviz>

<http://bioconductor.org/packages/ComplexHeatmap>

<http://bioconductor.org/packages/ReportingTools>

# <span id="page-51-0"></span>**Working with 'big data'**

- Much Bioinformatic data is very large and often cannot fit into memory
- Several general strategies for working with large data

#### **Restriction to specific genomic regions**

e.g., ScanBamParam() limits input to desired data at specific genomic ranges

#### **Iteration over pieces of genomic data**

e.g., yieldSize argument of BamFile(), or FastqStreamer() allows iteration through large files.

# <span id="page-52-0"></span>**Working with 'big data'**

#### **Compression**

- Genomic vectors represented as R1e (run-length encoding) class
- $\bullet$  Lists e.g., GRangesList are efficiently maintain the illusion that vector elements are grouped.

#### **Parallel processing**

e.g., via BiocParallel package

<https://bioconductor.org/packages/release/bioc/html/BiocParallel.html>

Lawrence, M and Morgan, M. Scalable Genomic Computing and Visualization with *R* and *Bioconductor*. Statistical Science 29 (2) (2014), [214-226.](http://arxiv.org/abs/1409.2864)

# <span id="page-53-0"></span>**Code optimization**

- aprof Amdahl's Profiler, Directed Optimization Made Easy.
- profvis Visualize R profiling data.
- **microbenchmark Accurate Timing Functions.**

<http://cran.r-project.org/web/packages/aprof/index.html>

[https://rstudio.github.io/profvis.](https://rstudio.github.io/profvis) Examples:<https://rpubs.com/wch/123888>

<http://cran.r-project.org/web/packages/microbenchmark/index.html>

# <span id="page-54-0"></span>**Summary**

- *Bioconductor* is a large collection of R packages for the analysis and comprehension of high-throughput genomic data.
- *Bioconductor* relies on formal classes to represent genomic data, so it is important to develop a rudimentary comfort with classes, including seeking help for classes and methods.
- *Bioconductor* uses vignettes to augment traditional help pages; these can be very valuable in illustrating overall package use.